## How you can Remove Stuck Papers From Printers?

If might ever encountered a jammed paper problem on your printer, know how frustrating it can be. Despite the fact that yanking at the particular paper isn't proceeding to help, it might be the particular only thing that will conserve your day. Instead, follow these steps to get rid

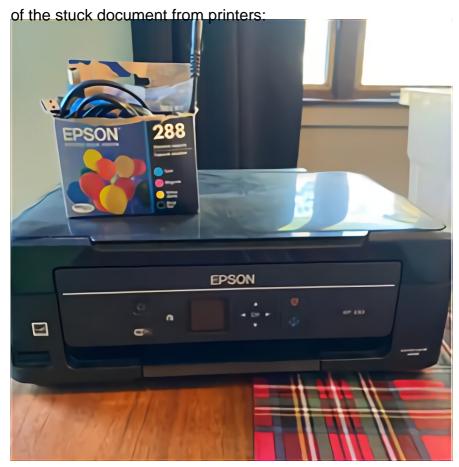

## Color printer with scanner

First of all, inspect machine's handbook. On many occasions, jams are caused by grubby rollers, which an individual can remove by simply gently wiping these people with a wet towel. In several cases, foreign things could be preventing the rollers through turning freely. Depending on your printer unit, you may want to replace typically the rollers. If this doesn't work, you might like to contact the manufacturer of your printer intended for assistance. If a person cannot remove typically the jammed paper from the loading rack, you may have got to open the rear end access panel of your printer. Rear end access doors might be located on the particular side in the printer, under the entrance cover. To perform this, turn the knob arrow-shaped in the direction regarding the arrow. You can then eliminate the jammed paper by pulling that out. If a person do this inaccurately, the printing quality may be impacted.

Before trying some of the above solutions, you must first shut off your printer. Next, open the hatch out for the internal papers roller. Depending upon your printer, the particular access hatch may possibly be located on the front or perhaps back of the device. After opening the doorway, gently remove the particular stuck paper through the rear papers feed slot. Be careful to adhere to the paper launching instructions carefully, as touching any part will damage your current product. Hopefully, the above tips will allow you to resolve your packed paper problem.